# Package 'gnonadd'

September 22, 2023

Type Package

Title Various Non-Additive Models for Genetic Associations

Version 1.0.2

Description The goal of 'gnonadd' is to simplify workflows in the analysis of non-additive effects of sequence variants. This includes variance effects (Ivarsdot-tir et. al (2017) [<doi:10.1038/ng.3928>](https://doi.org/10.1038/ng.3928)), correlation effects, interaction effects and dominance effects. The package also includes convenience functions for visualization.

URL <https://github.com/DecodeGenetics/gnonadd>

BugReports <https://github.com/DecodeGenetics/gnonadd/issues>

License MIT + file LICENSE

Encoding UTF-8

RoxygenNote 7.2.1

**Depends**  $R$  ( $>= 2.10$ )

Imports ggplot2

Suggests MASS

NeedsCompilation no

Author Audunn S. Snaebjarnarson [aut, cre, ctb], Gudmundur Einarsson [aut, ctb], Daniel F. Gudbjartsson [aut, ctb], deCODE Genetics/AMGEN [cph, fnd]

Maintainer Audunn S. Snaebjarnarson <audunn.snaebjarnarson@decode.is>

Repository CRAN

Date/Publication 2023-09-22 11:30:02 UTC

# R topics documented:

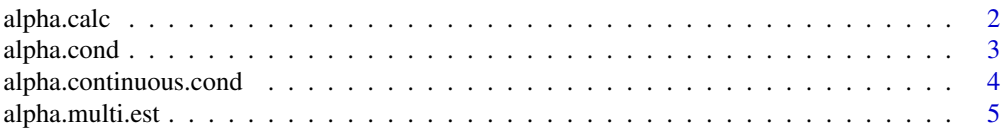

<span id="page-1-0"></span>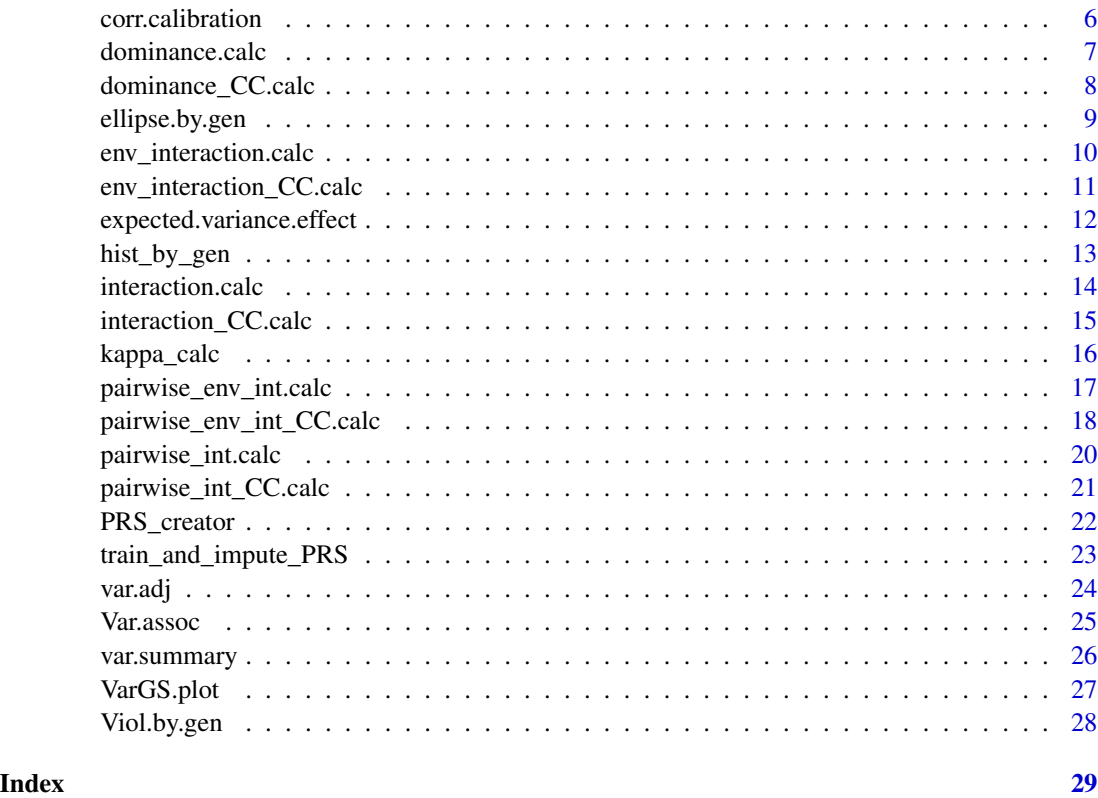

alpha.calc *Genetic variance effects*

# Description

This function estimates the variance effect of a genetic variant on a quantitative trait. The genotype is coded as 0 (non-carrier), 1 (single copy of effect allele) and 2 (two copies of effect allele). The variance effect (alpha) is modelled to be multiplicitive. We use a likelihood ratio test with 1 degree of freedom, \* H0: y~N(mu\_g,sigma^2) \* H1: y~N(mu\_g,sigma^2\\*alpha^g) Under the alternative model, the variance of the trait changes multiplicatively with genotype: Var(y|g=j)=alpha^j\*sigma^2, j in 0,1,2

# Usage

alpha.calc(qt, g)

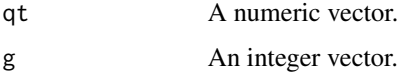

#### <span id="page-2-0"></span>alpha.cond 3

#### Value

A list with the values:

\* alpha, the estimated variance effect \* sigma2\_alt, The variance estimated for non-carriers \* pval, the p-value of the likelihood ratio test \* chi2, the chi squared statistics (with one degree of freedom) corrisponding to the p-value

### Examples

```
n_val <- 50000L
geno_vec <- sample(c(0, 1, 2), size = n_val, replace = TRUE)
qt_vec \leq rnorm(n_val) \star (1.1^geno_vec)
res <- alpha.calc(qt_vec, geno_vec)
```
alpha.cond *Conditional analysis for genetic variance effects*

## Description

We estimate the variance effect of a primary variant conditioned on one or more secondary variants. We apply a likelyhood ratio test with one degree of freedom

H0: All secondary variants have a variance effect, but not the primary one. H1: All variants have a variance effect, including the primary one

Under both models we assume a full mean effect model. That is, the number of mean-value parameters is  $3^{\lambda}(n+1)$ , where n is the number of covariates Thus the null model has  $3^{\lambda}(n+1)+n$  degrees of freedom whereas the alternative model has  $3^{\wedge}(n+1)+n+1$  Due to the exponential growth of free parameters, the test might have low statistical power if many covariates are used

IMPORTANT NOTE: We use the Gauss-Newton algorithm to estimate many parameters. We do not check if the algorithm converges to the true minimum values, or if it converges at all. Thus, we advise against blindly believing all results

#### Usage

```
alpha.cond(qt, g, g_covar, iter_num = 50)
```
#### Arguments

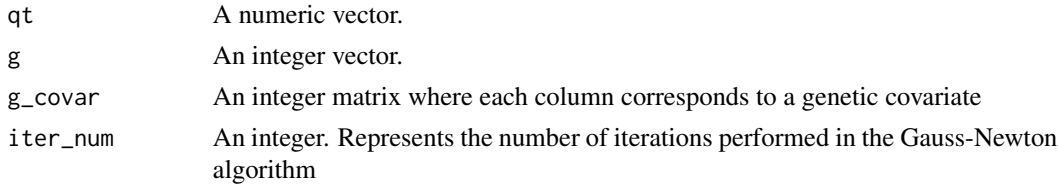

#### Value

A list with the values: \* alpha, the estimated variance effect, conditioned on the covariates \* pval, the p-value corresponding to alpha

#### Examples

```
n <- 10000
qt <- rnorm(n)
g \leftarrow rbinom(n, 2, 0.3)qt <- qt * 1.2<sup>o</sup>g
g_{\text{1}}covar <- as.data.frame(matrix(0, nrow = n, ncol = 3))
for(i in 1:ncol(g_covar)){
  freq \le runif(1, min = 0, max = 1)
  g_covar[, i] <- rbinom(n, 2, freq)
}
res <- alpha.cond(qt, g, g_covar)
```
alpha.continuous.cond *variance effect conditioned on continuous variables*

# Description

We estimate the variance effect of a variant conditioned on one or more continous variable We apply a likelyhood ratio test with one degree of freedom

H0: All covariates have a variance effect, but not the variant H1: The variant has a variance effect, and the covariates as well

# Usage

```
alpha.continuous.cond(qt, g, x, iter_num = 50, eps_param = 1e-10)
```
#### Arguments

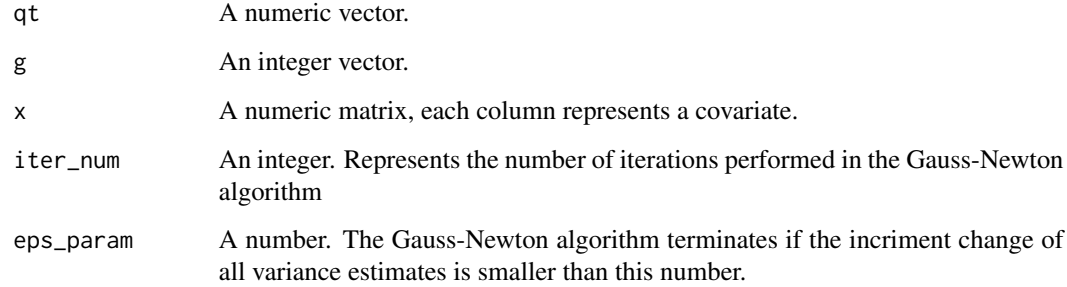

# Value

A list with the values: \* alpha, the estimated variance effect, conditioned on the covariates \* pval, the p-value corresponding to alpha

<span id="page-3-0"></span>

# <span id="page-4-0"></span>alpha.multi.est 5

# Examples

```
n_val <- 50000
x \le - matrix(0,nrow = n_val, ncol = 4)
for(i in 1:4) {
x[, i] <- rnorm(n_val)
}
g_{\text{v}}vec \leq rbinom(n_val, 2,0.3)
var_vec <- exp(0.2 * x[, 1] - 0.3 * x[, 4] + 0.3 * g_vec)
qt_vec <- rnorm(n_val, 0, sqrt(var_vec))
res <- alpha.continuous.cond(qt_vec, g_vec, x)
```
alpha.multi.est *Variance parameters*

# Description

This function jointly estimates the variance effect of a set of (continuous) variables on a qt trait. More precisely. It finds the maximum likelyhood estimators.

# Usage

```
alpha.multi.est(
  qt,
  x,
  iter\_num = 50,
  eps\_param = 1e-10,
  initial_guess = rep(0, ncol(x)))
```
# Arguments

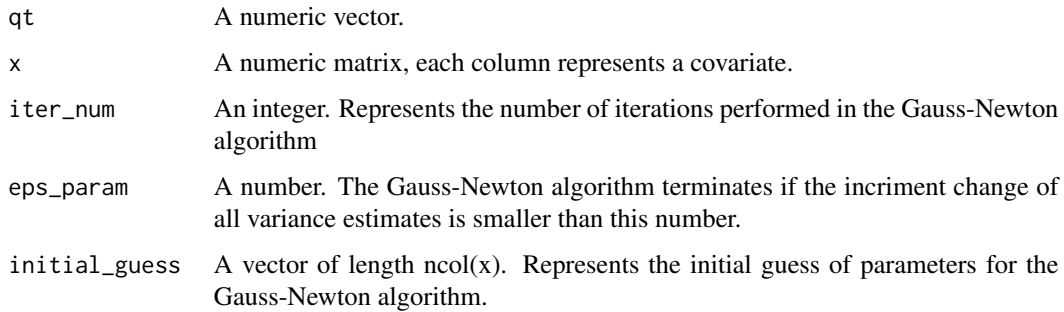

#### Value

A vector with a variance estimate for each variable.

#### Examples

```
n_val <- 50000
x \le - matrix(0,nrow = n_val, ncol = 4)
for(i in 1:4) {
x[, i] <- rnorm(n_val)
}
var_vec <- exp(0.2 * x[, 1] - 0.3 * x[, 4])
qt_vec <- rnorm(n_val, 0, sqrt(var_vec))
res <- alpha.multi.est(qt_vec, x)
```
corr.calibration *Calibration for the correlation test*

# Description

This function finds appropriate scaling\_parameters for the kappa\_calc function by means of bootstrapping.

#### Usage

corr.calibration(qt1, qt2, reps = 10000)

#### Arguments

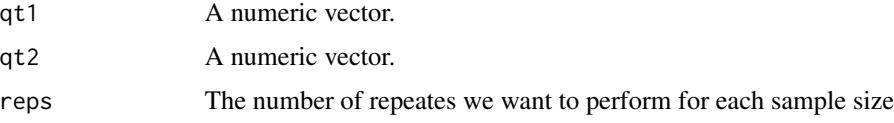

# Value

A list with the values:

\* bias\_scale, a value to determine the bias for the correlation estimators \* weight\_scale, a value to determine how much weight we assign to each correlation estimator \* safe\_weight\_scale, same as weight scale, but larger. Using this weight decreases the chance of type 1 error, with the cost of statistical power.

```
n_val <- 10000
Q \leq MASS: : mvrnorm(n = n_val, mu = c(0, 0), Sigma = matrix(c(1, 0.3, 0.3, 1)),nrow = 2, ncol = 2)qt1_val \leftarrow Q[, 1]qt2_val <- Q[,2]
res <- corr.calibration(qt1_val, qt2_val, 10)
```
<span id="page-5-0"></span>

<span id="page-6-0"></span>dominance.calc *Genetic dominance effects*

# Description

This function estimates the dominance effect of a genetic variant on a quantitatvie trait Nothing fancy here. We apply a simple linear regression model to estimate dominance effects. We include a linear term, coded as 0,1 and 2 for non-carriers, heterozygotes and homozygous carriers of the effect allele. We also include a dominance term, coded as 1 for homozygous carriers and 0 for others. Effect size and significance is based on the dominance term.

# Usage

```
dominance.calc(
  qt,
 g,
  round_imputed = FALSE,
  covariates = as.data.frame(matrix(0, nrow = 0, ncol = 0))
)
```
# Arguments

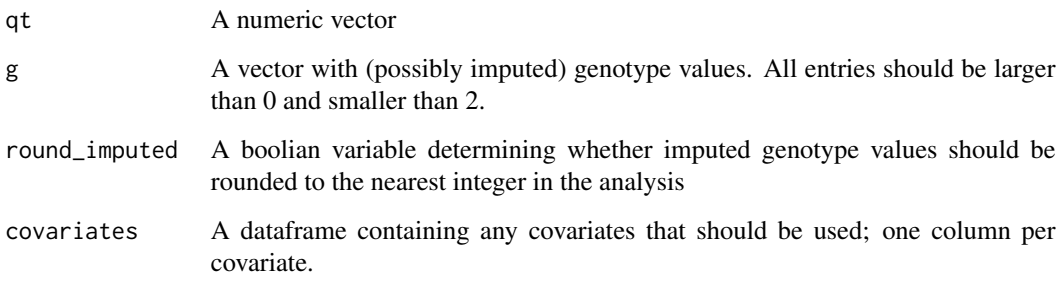

#### Value

A list with the dominanc effect and corresponding standard error, t statistic and p-value

```
g_vec <- rbinom(100000, 2, 0.3)
qt_vec <- rnorm(100000) + 0.2 * g_vec^2
res <- dominance.calc(qt_vec, g_vec)
```
<span id="page-7-0"></span>

#### Description

This function estimates the dominance effect of a genetic variant on a case-control variable We apply a logistic regression model to estimate dominance effects. We include a linear term, coded as 0,1 and 2 for non-carriers, heterozygotes and homozygous carriers of the effect allele. We also include a dominance term, coded as 1 for homozygous carriers and 0 for others. Effect size and significance is based on the dominance term.

#### Usage

```
dominance_CC.calc(
  cc,
  g,
 yob = rep(-1, length(cc)),sex = rep(-1, length(cc)),round_imputed = FALSE,
  covariates = as.data.frame(matrix(0, nrow = 0, ncol = 0))
\mathcal{L}
```
# Arguments

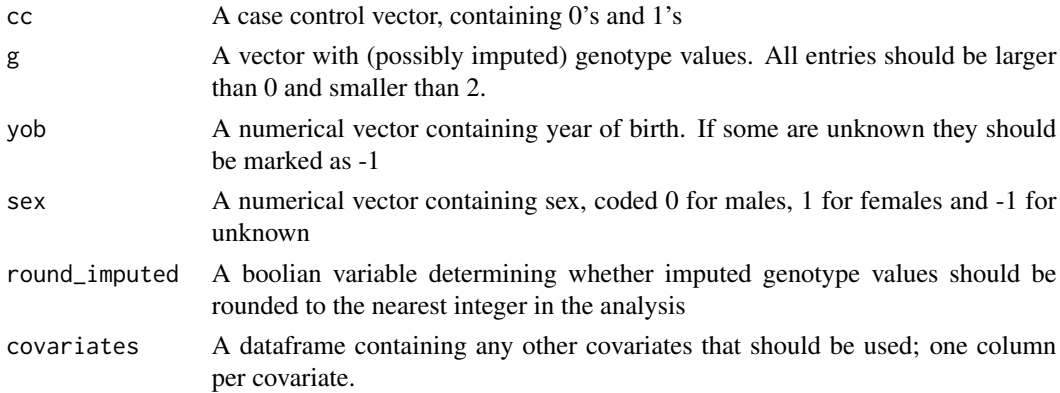

## Value

A list with the dominanc effect (on log-scale) and corresponding standard error, z statistic and p-value

```
g_vec <- rbinom(100000, 2, 0.3)
cc_vec <- rbinom(100000, 1, 0.1 * (1.2 \land (g\_vec^2)))res <- dominance_CC.calc(cc_vec, g_vec)
```
#### <span id="page-8-0"></span>Description

This tool creates a scatter plot along with regression lines. Additionally it finds and plots the best ellipses that fit the data.

#### Usage

```
ellipse.by.gen(
  qt1,
  qt2,
  g,
  trait_name1 = "qt trait 1",
  trait_name2 = "qt trait 2",
  title = "",
  sample_size = 500
)
```
#### Arguments

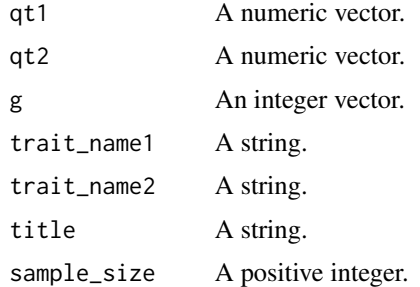

# Value

A scatter plot.

```
n_val <- 10000L
geno_vec <- c(rep(0, n_val), rep(1, n_val), rep(2, n_val))
qt\_g0 \leftarrow MASS::mvrnorm(n\_val, mu = c(0, 0), Sigma = matrix(c(0.93, 0.88, 0.88, 0.92), ncol = 2))qt_g1 <- MASS::mvrnorm(n_val, mu = c(0, 0), Sigma = matrix(c(0.98, 0.88, 0.88, 0.90), ncol = 2))
qt_g2 <- MASS::mvrnorm(n_val, mu = c(0, 0), Sigma = matrix(c(1.57, 0.81, 0.81, 0.59), ncol = 2))
qt_vec <- rbind(qt_g0, qt_g1)
qt_vec <- rbind(qt_vec, qt_g2)
res <- ellipse.by.gen(qt_vec[, 1], qt_vec[, 2], geno_vec)
```
<span id="page-9-0"></span>env\_interaction.calc *Variant-Environmental interaction effects*

# Description

This function estimates the interaction effect of a genetic variant with an environmental factor on a quantitatvie trait We apply a simple linear regression model to estimate interaction effects. We include a linear term for the variant and environmental variable seperately. The variant is coded as 0,1 and 2 for non-carriers, heterozygotes and homozygous carriers of the effect allele. The environmental variable is rank-normalized automatically as part of the function. The interaction term is defined as the product of the genetic and the (normalized) environmental variables. Effect size and significance is based on the interaction term.

#### Usage

```
env_interaction.calc(
  qt,
  g,
  env,
  round_imputed = FALSE,
  dominance_term = FALSE,
  square_env = FALSE,
  covariates = as.data.frame(matrix(0, nrow = 0, ncol = 0))
)
```
#### Arguments

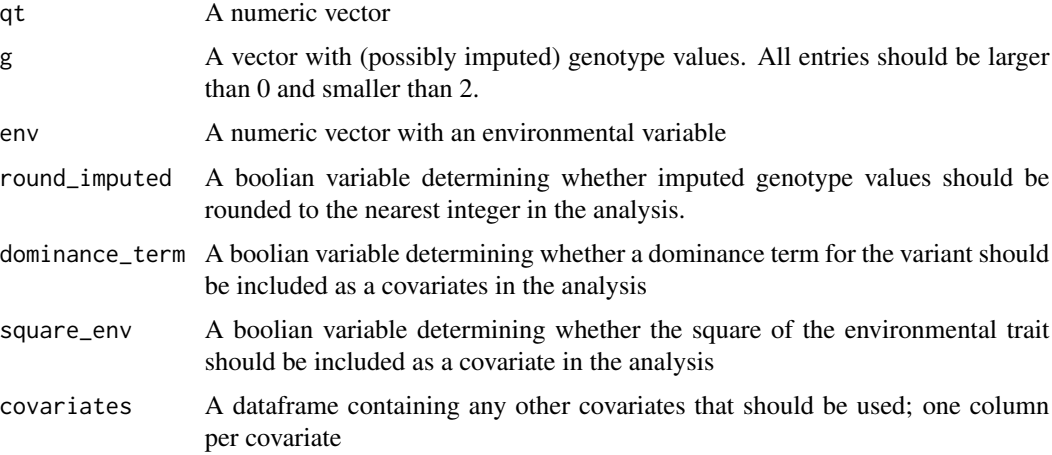

## Value

A list with the environmental interaction effect and corresponding standard error, t statistic and p-value

#### <span id="page-10-0"></span>Examples

```
g_vec <- rbinom(100000, 2, 0.1)
env_vec <- round(runif(100000,min=0,max=6))
qt_vec <- rnorm(100000) + 0.1 * g_vec + 0.05 * env_vec + 0.05 * g_vec * env_vec
res <- env_interaction.calc(qt_vec, g_vec, env_vec)
```

```
env_interaction_CC.calc
```
*Variant-Environmental interaction effects on a case control variable*

#### Description

This function estimates the interaction effect of a genetic variant with an environmental factor on a case control variable We apply a simple logistic regression model to estimate interaction effects. We include a linear term for the variant and environmental variable seperately. The variant is coded as 0,1 and 2 for non-carriers, heterozygotes and homozygous carriers of the effect allele. The environmental variable is rank-normalized automatically as part of the function. The interaction term is defined as the product of the genetic and the (normalized) environmental variable. Effect size and significance is based on the interaction term.

# Usage

```
env_interaction_CC.calc(
  cc,
  g,
  env,
  yob = rep(-1, length(cc)),sex = rep(-1, length(cc)),round_imputed = FALSE,
  dominance_term = FALSE,
  square_env = FALSE,
  covariates = as.data.frame(matrix(0, nrow = 0, ncol = 0))
)
```
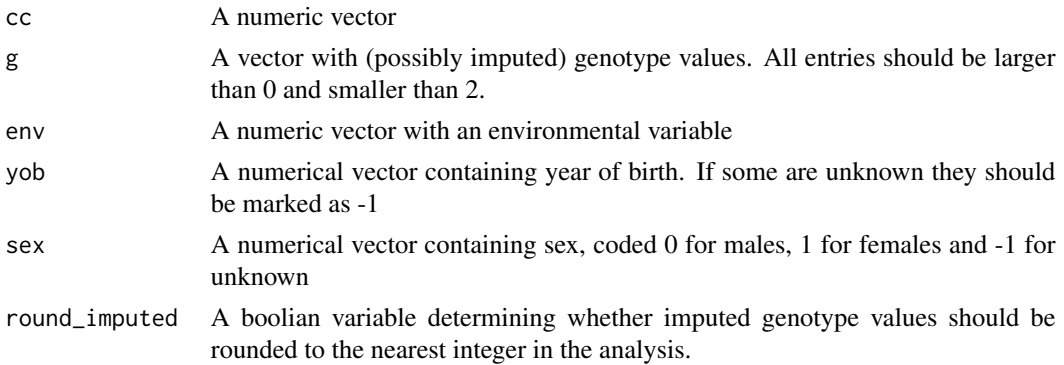

<span id="page-11-0"></span>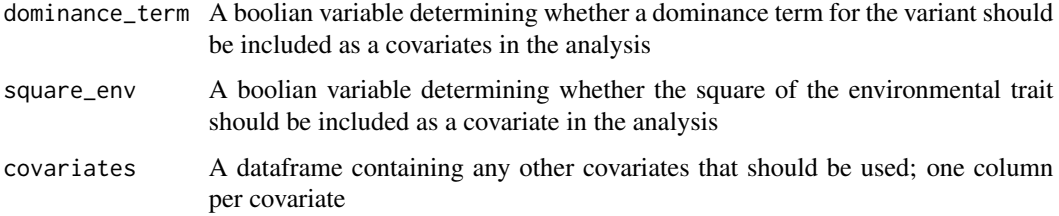

A list with the environmental interaction effect and corresponding standard error, t statistic and p-value

#### Examples

```
g_vec <- rbinom(100000, 2, 0.9)
env_vec <- round(runif(100000, min = 0, max = 6))
cc_vec <- rbinom(100000,1,0.1 * (1.05^g_vec) *
          (1.1^env_vec)* (1.1 ^ (g_vec * env_vec)))
res <- env_interaction_CC.calc(cc_vec, g_vec, env_vec)
```
expected.variance.effect

*Expected variance effect from additive effect*

# Description

This function interpolates data from a simple simulation to give an estimate of the variance effect induced by an additive effect. The simulation code is stored under inst/raw/. We assume that the trait has been inverse normal transformed. Under the simulation, there is no variance effect, so the variance effect is fully induced by the inverse normal transform.

#### Usage

```
expected.variance.effect(maf, beta_add)
```
# Arguments

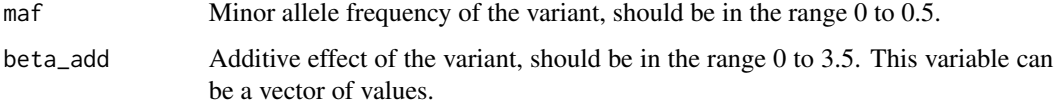

#### Value

The expected variance effect for the variant from the given maf, beta combination.

# <span id="page-12-0"></span>hist\_by\_gen 13

# Examples

```
\text{maf} <- 0.1
beta_val \leq -0.3expected_var <- expected.variance.effect(maf, beta_val)
beta_vec <- seq(0.1, 2, length.out = 20)expected_var <- expected.variance.effect(maf, beta_vec)
```
hist\_by\_gen *Histogram by genotype*

# Description

This tool creates three histogram plots. One per genotype. Additionally, outliers are colored red (by default subjects that are in the top and bottom 2.5 and blue lines are added to indicate the mean and (by default) one standard deviation in each direction.

# Usage

```
hist_by_gen(
 qt,
  g,
 bins = 100,
  trait_name = "qt trait",
  title = ",
  outlier_quantiles = c(0.025, 0.975),
  sd\_lines = c(1, 1))
```
# Arguments

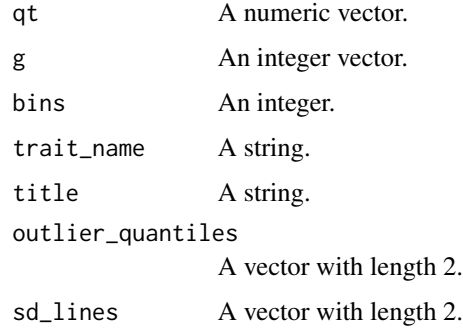

#### Value

A histgram plot

### Examples

```
n_val <- 50000L
geno_vec <- sample(c(0, 1, 2), size = n_val, replace = TRUE)
qt_vec <- rnorm(n_val) * (1.3<sup>^</sup>geno\_vec) + 1 * geno\_vechist_by_gen(qt_vec, geno_vec)
```
interaction.calc *Variant-Variant interaction effects*

# Description

This function estimates the interaction effect of a pair of genetic variant on a quantitatvie trait We apply a simple linear regression model to estimate interaction effects. We include a linear term for each variant seperately, coded as 0,1 and 2 for non-carriers, heterozygotes and homozygous carriers of the effect allele. We also include an interaction term, coded as the product of the two genotype values. Effect size and significance is based on the interaction term.

# Usage

```
interaction.calc(
  qt,
  g1,
  g2,
  round_imputed = FALSE,
  dominance_terms = FALSE,
  covariates = as.data.frame(matrix(\theta, nrow = \theta, ncol = \theta))
\lambda
```
#### Arguments

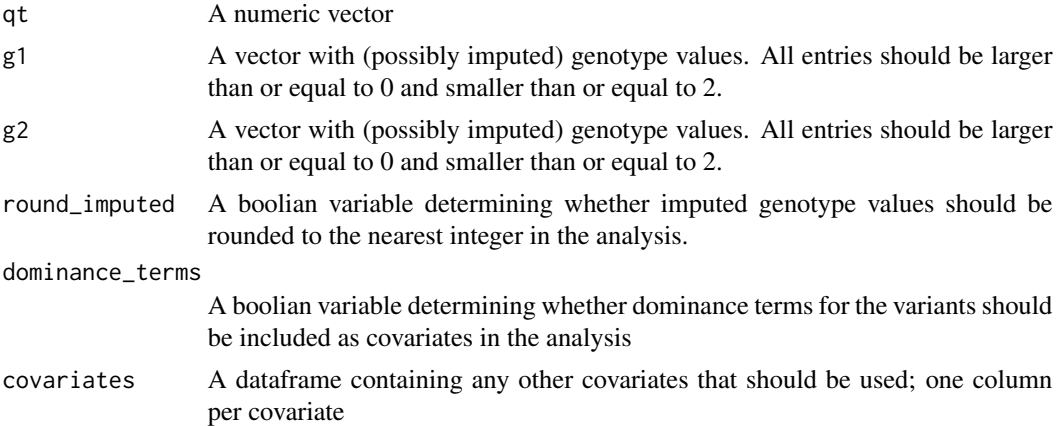

## Value

A list with the interaction effect and corresponding standard error, t statistic and p-value

<span id="page-13-0"></span>

# <span id="page-14-0"></span>interaction\_CC.calc 15

### Examples

```
g1_vec <- rbinom(100000, 2, 0.9)
g2_vec <- rbinom(100000, 2, 0.1)
qt_vec <- rnorm(100000) + 0.1 * g1_vec + 0.2 * g2_vec +0.4 * g1_vec * g2_vec
res <- interaction.calc(qt_vec, g1_vec, g2_vec)
```
interaction\_CC.calc *Variant-Variant interaction effects on a case control variable*

# Description

This function estimates the interaction effect of a pair of genetic variant on a case-control variable We apply a logistic regression model to estimate interaction effects. We include a linear term for each variant seperately, coded as 0,1 and 2 for non-carriers, heterozygotes and homozygous carriers of the effect allele. We also include an interaction term, coded as the product of the two genotype values. Effect size and significance is based on the interaction term.

#### Usage

```
interaction_CC.calc(
  cc,
  g1,
  g2,
  yob = rep(-1, length(cc)),sex = rep(-1, length(cc)),round_imputed = FALSE,
  dominance_terms = FALSE,
  covariates = as.data.frame(matrix(\emptyset, nrow = \emptyset, ncol = \emptyset))
)
```
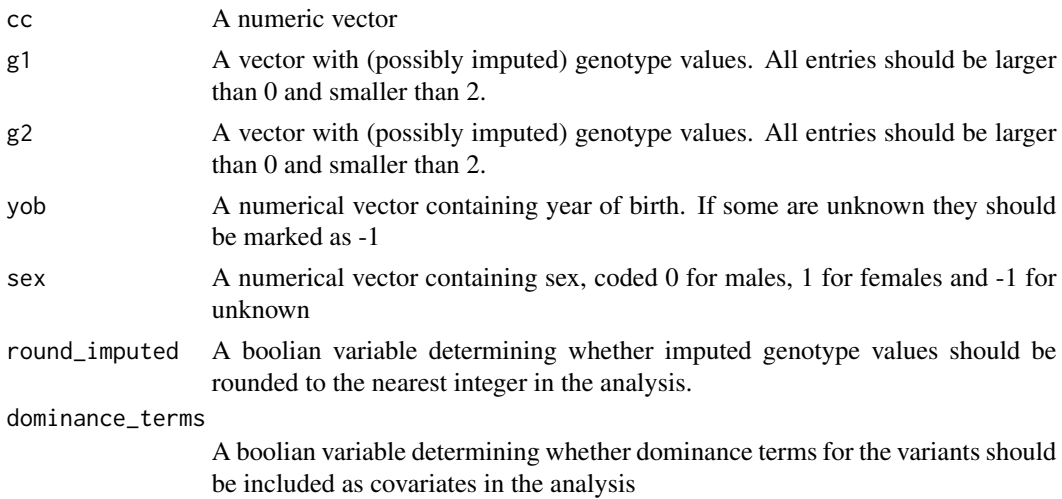

<span id="page-15-0"></span>covariates A dataframe containing any other covariates that should be used; one column per covariate

#### Value

A list with the interaction effect (on log-scale) and corresponding standard error, z statistic and p-value

#### Examples

```
g1_vec <- rbinom(100000, 2, 0.9)
g2_vec <- rbinom(100000, 2, 0.1)
cc_vec <- rbinom(100000,1,0.1 * (1.05^{\circ}g1\text{-}vec) *
           (1.05^g2_vec) * (1.3 ^ (g1_vec * g2_vec)))
res <- interaction_CC.calc(cc_vec, g1_vec, g2_vec)
```
kappa\_calc *Genetic correlation effects*

#### Description

This function estimates the correlation effect of a genetic variant on a pair of quantitative traits. The effect (kappa) is measured on Fisher transformed correlation values. The genotype is coded as 0 (non-carrier), 1 (single copy of effect allele) and 2 (two copies of effect allele). We use a likelihood ratio test with 1 degree of freedom: \* H0:  $z_0 = z_1 = z_2$ , \* H1:  $z_j = z_1$  null +kappa\*j, where  $z_j$ is the Fisher-transformed correlation between the traits amongst subjects of genotype j.

If the traits follow a joint normal distribution, then (thoretically) the Fisher-transformed sample correlation (z) is approximately normally distributed with mean 0 and standard error 1/sqrt(n-3). Otherwise, we have to correct for possible bias in the estimators and scale the weights we assign to them appropriately

Note, that even though each trait follows a normal distribution individually, that does not necessarily imply that the pair of them follow a joint normal distirbution.

#### Usage

```
kappa_calc(qt1, qt2, g, weight_ccale = 1, bias_ccale = 0)
```
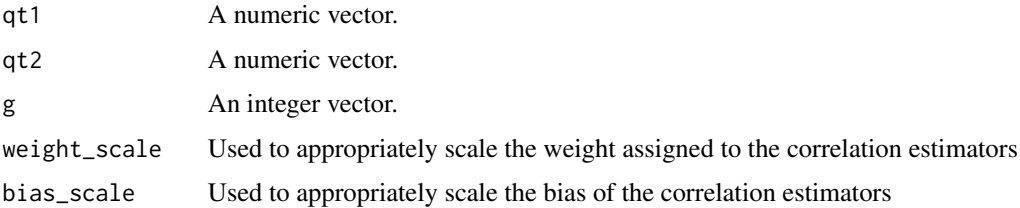

<span id="page-16-0"></span>A list with the values:

\* kappa, the estimated correlation effect \* pval, the p-value of the likelihood ratio test

#### Examples

```
Sigma0 \leq matrix(c(1,0,0,1),nrow=2,ncol=2)
Sigma1 <- matrix(c(1,0.3,0.3,1),nrow=2,ncol=2)
Sigma2 <- matrix(c(1,0.6,0.6,1),nrow=2,ncol=2)
geno_vec <- c(rep(0,10000),rep(1,1000),rep(2,100))
Q0 <- MASS::mvrnorm(n = 10000, mu = c(0,0), Sigma = Sigma0)
Q1 \leq - MASS::mvrnorm(n = 1000, mu = c(0,0), Sigma = Sigma1)
Q2 \le - MASS::mvrnorm(n = 100, mu = c(0, 0), Sigma = Sigma2)
Q \leftarrow \text{rbind}(Q\emptyset, Q1)Q \leftarrow \text{rbind}(Q, Q2)qt1_val \leftarrow Q[, 1]qt2_val < -Q[, 2]res <- kappa_calc(qt1_val, qt2_val, geno_vec)
```
pairwise\_env\_int.calc *Pairwise environmental interaction effects*

#### Description

Given a set of variants and environmental traits, and a single quantitative trait, this function calculates the interaction effect of all possible variant-environmental pairs

#### Usage

```
pairwise_env_int.calc(
  qt,
  g,
  env,
  round_imputed = FALSE,
  dominance_term = FALSE,
  square_env = FALSE,
  covariates = as.data.frame(matrix(0, nrow = 0, ncol = 0)),
 variant_names = paste(rep("variant", ncol(g)), as.character(1:ncol(g)), sep = "_"),
 env_names = paste(rep("env", ncol(env)), as.character(1:ncol(env)), sep = "-')
)
```
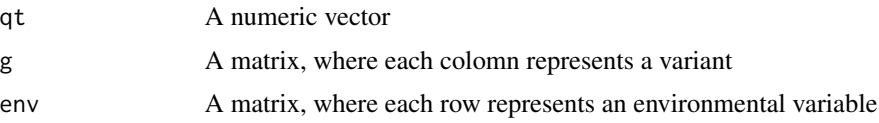

<span id="page-17-0"></span>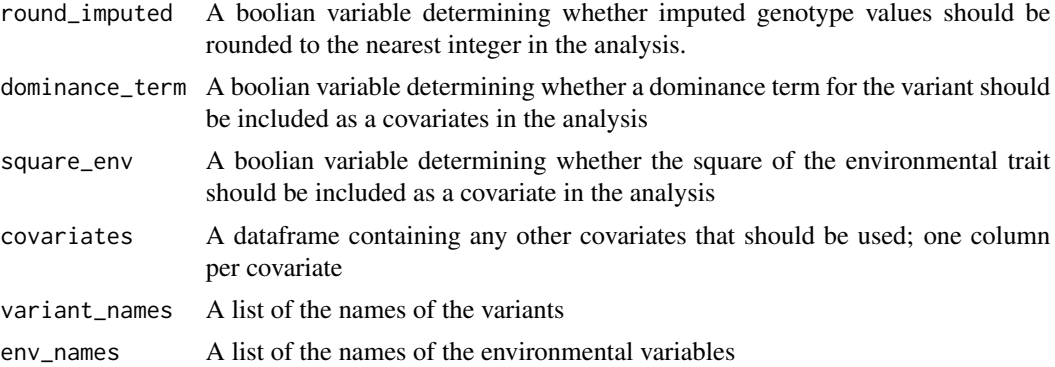

A dataframe with all possible variant-environmental pairs and their estimated interaction effect

# Examples

```
g_{\text{v}}vec <- matrix(0, nrow = 100000, ncol = 3)
freqs \le runif(ncol(g_vec), min = 0, max = 1)
env_vec <- matrix(0, nrow = 100000, ncol = 3)
for(i in 1:ncol(g_vec)){
g_vec[, i] <- rbinom(100000, 2, freqs[i])
}
for( i in 1:ncol(env_vec)){
 env_vec[, i] <- round(runif(100000,min=0,max=6))
}
qt_vec <- rnorm(100000) + 0.1 * g_vec[, 1] + 0.2 *
          g_vec[, 2] -0.1 * env\_vec[, 3] + 0.1 *env_vec[, 1] + 0.1 * g_vec[, 1] * env_vec[, 1]
res <- pairwise_env_int.calc(qt_vec, g_vec, env_vec)
```
pairwise\_env\_int\_CC.calc

*Pairwise environmental interaction effects for a case control variable*

#### Description

Given a set of variants and environmental traits, and a single case control variable, this function calculates the interaction effect of all possible variant-environmental pairs

# Usage

pairwise\_env\_int\_CC.calc( cc, g, env,

```
yob = rep(-1, length(cc)),sex = rep(-1, length(cc)),round_imputed = FALSE,
dominance_term = FALSE,
square_env = FALSE,
covariates = as.data.frame(matrix(\theta, nrow = \theta, ncol = \theta)),
variant_names = paste(rep("variant", ncol(g)), as.character(1:ncol(g)), sep = "_"),
env_names = paste(rep("env", ncol(env)), as.character(1:ncol(env)), sep = "_")
```
#### Arguments

 $\lambda$ 

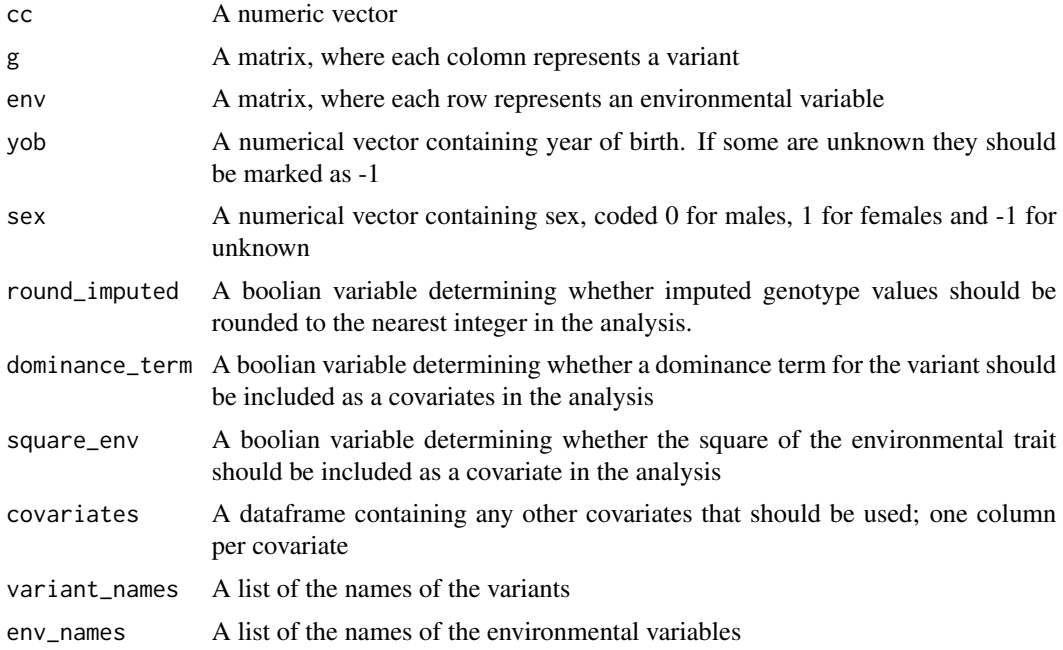

#### Value

A dataframe with all possible variant-environmental pairs and their estimated interaction effect

```
N_run <- 25000
g_{\text{v}}vec <- matrix(0, nrow = N_run, ncol = 3)
freqs \le runif(ncol(g_vec), min = 0, max = 1)
env\_vec \leftarrow matrix(0, nrow = N_run, ncol = 3)for(i in 1:ncol(g_{vec})){
g_vec[, i] <- rbinom(N_run, 2, freqs[i])
}
for( i in 1:ncol(env_vec)){
env_vec[, i] <- round(runif(N_run,min=0,max=6))
}
cc_vec <- rbinom(N_run, 1, 0.1 * (1.05 ^ g_vec[, 1]) *
```

```
(1.06 \text{ }^{\circ} \text{ env\_vec}[, 1]) \times (0.95 \text{ }^{\circ} \text{ g\_vec}[, 2]) \times(1.1^(g\_vec[, 1] * env\_vec[, 1]))res <- pairwise_env_int_CC.calc(cc_vec, g_vec, env_vec)
```
pairwise\_int.calc *Pairwise interaction effects*

# Description

Given a set of variants and a quantitative trait, this function calculates the interaction effect of all possible variant-variant pairs

# Usage

```
pairwise_int.calc(
  qt,
  g,
  round_imputed = FALSE,
  dominance_terms = FALSE,
 variant_names = paste(rep("variant", ncol(g)), as.character(1:ncol(g)), sep = "_"),
  covariates = as.data.frame(matrix(0, nrow = 0, ncol = 0))
)
```
#### Arguments

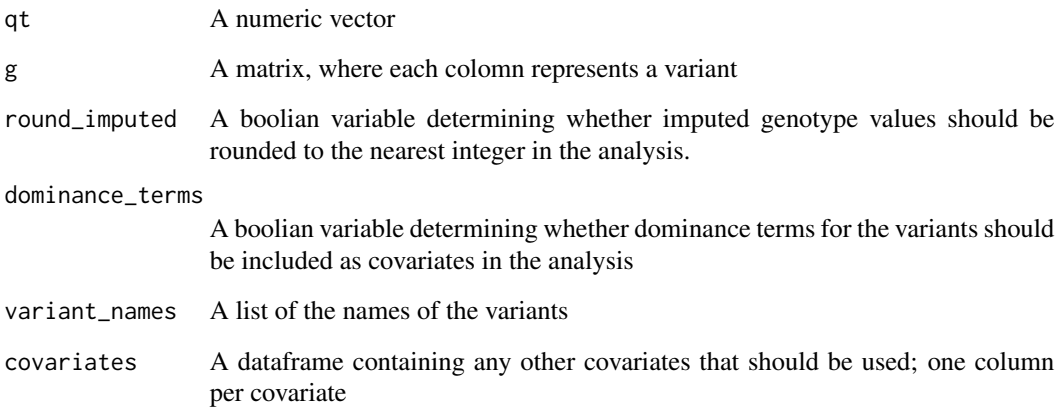

# Value

A dataframe with all possible variant pairs and their estimated interaction effect

# <span id="page-20-0"></span>pairwise\_int\_CC.calc 21

#### Examples

```
g_{\text{v}}vec <- matrix(0, nrow = 100000, ncol = 5)
freqs \le runif(ncol(g_vec), min = 0, max = 1)
for(i in 1:ncol(g_vec)){
g_vec[,i] <- rbinom(100000, 2, freqs[i])
}
qt_vec <- rnorm(100000) + 0.1 * g_vec[, 1] + 0.2 *
           g_vec[, 2] -0.1 * g_vec[, 3] + 0.2 *g<sup>-</sup>vec[, 1] * g<sup>-</sup>vec[, 2]
res <- pairwise_int.calc(qt_vec, g_vec)
```
pairwise\_int\_CC.calc *Pairwise interaction effects for a case control variable*

# Description

Given a set of variants and a case control variable, this function calculates the interaction effect of all possible variant-variant pairs

#### Usage

```
pairwise_int_CC.calc(
  cc,
  g,
  yob = rep(-1, length(cc)),sex = rep(-1, length(cc)),round_imputed = FALSE,
  dominance_terms = FALSE,
  covariates = as.data.frame(matrix(0, nrow = 0, ncol = 0)),
 variant_names = paste(rep("variant", ncol(g)), as.character(1:ncol(g)), sep = "_")
)
```
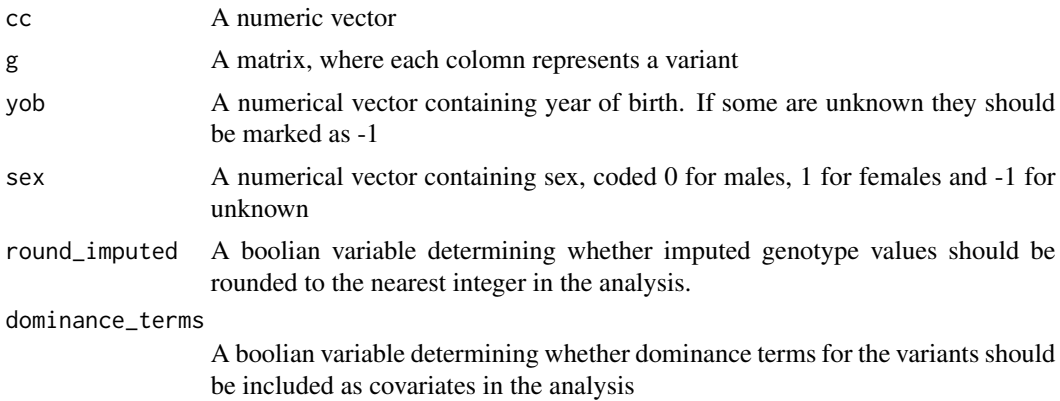

<span id="page-21-0"></span>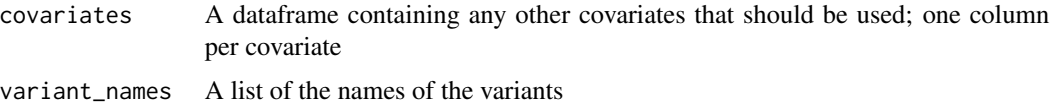

A dataframe with all possible variant pairs and their estimated interaction effect

# Examples

```
N_run <- 25000
g_{\text{v}}vec <- matrix(0, nrow = N_run, ncol = 5)
freqs \le runif(ncol(g_vec), min = 0, max = 1)
for(i in 1:ncol(g_vec)){
g_{\text{v}}vec[, i] <- rbinom(N_run, 2, freqs[i])
}
cc_vec <- rbinom(N_run,1,0.1 * (1.05 ^ g_vec[, 1]) *
            (1.06 \text{ }^{\wedge} g_vec[,2]) * (0.95 \text{ }^{\wedge} g_vec[, 3]) *
            (1.5^{(s)}(g_{vec}[,1] * g_{vec}[,2]))res <- pairwise_int_CC.calc(cc_vec, g_vec)
```

```
PRS_creator Creates poligenic risk scores
```
# Description

This function creates genetic risk scores, with the option of including interactions or dominance effects. The score is automatically shifted to have mean 0.

### Usage

```
PRS_creator(
  g,
 betas,
  dominance_effects = rep(0, length(betas)),
  interaction\_effects = matrix(0, nrow = 0, ncol = 0),log_scale = FALSE
)
```
#### Arguments

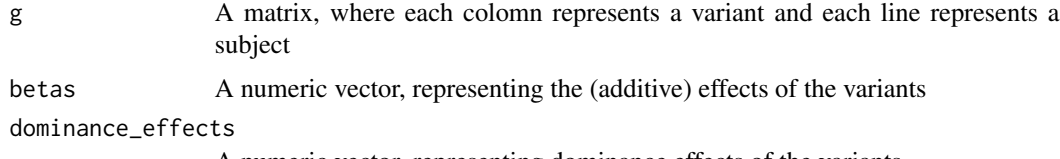

A numeric vector, representing dominance effects of the variants

<span id="page-22-0"></span>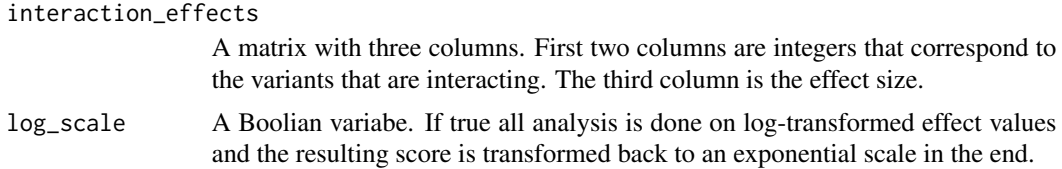

A numeric vector with a poligenic risk score for each subject

#### Examples

```
g_{\text{v}}vec <- matrix(0, nrow = 100000, ncol = 5)
freqs \le runif(ncol(g_vec), min = 0, max = 1)
for(i in 1:ncol(g_vec)){
g_vec[,i] <- rbinom(100000, 2, freqs[i])
}
beta_vec <- runif(5, min = -0.5, max = 0.5)
dom_vec <- runif(5, min = -0.5, max = 0.5)
int\_vec \leftarrow matrix(0, nrow = 2, ncol = 3)int\_vec[, 1] \leftarrow c(1, 3)int\_vec[, 2] < -c(2, 5)int\_vec[, 3] <- runif(2, min = -0.5, max = 0.5)
res <- PRS_creator(g_vec, beta_vec, dominance_effects = dom_vec, interaction_effects = int_vec)
```
train\_and\_impute\_PRS *Trains and imputes a poligenic risk score (PRS)*

#### Description

This function trains a poligenic risk score model on a dataset, and then imputes the risk score into another dataset

# Usage

```
train_and_impute_PRS(
 qt_training,
 g_training,
 g_impute,
 dominance_effects = rep(FALSE, ncol(g_training)),
  interaction_effects = matrix(0, nrow = 0, ncol = 0)
\mathcal{L}
```
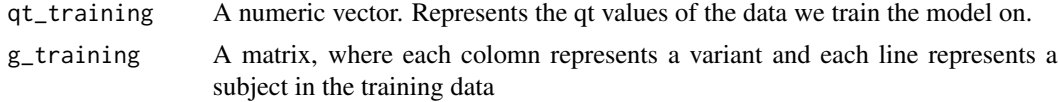

<span id="page-23-0"></span>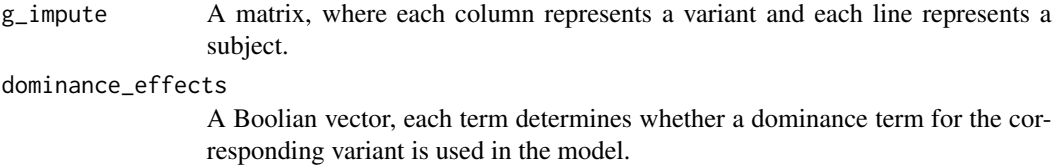

#### interaction\_effects

An integer matrix with two columns. Each line represents a pair of interacting variants that should be included in the model.

#### Value

Returns a list with the following objects \* PRS\_imputed, the imputed PRS values \* PRS\_training, the PRS values for the training data \* Residuals\_training, the residuals from the model in the training data

#### Examples

```
g_{\text{r}}train_vec <- matrix(0, nrow = 100000, ncol = 5)
freqs \le runif(ncol(g_train_vec), min = 0, max = 1)
for(i in 1:ncol(g_train_vec)){
g_train_vec[,i] <- rbinom(100000, 2, freqs[i])
}
g_iimpute_vec <- matrix(0, nrow = 50000, ncol = 5)
for(i in 1:ncol(g_impute_vec)){
g_impute_vec[,i] <- rbinom(50000, 2, freqs[i])
}
dom_vec <- c(TRUE, FALSE, FALSE, TRUE, FALSE)
int\_vec \leftarrow matrix(c(1, 2, 4, 5), nrow = 2, ncol = 2)qt_vec <- rnorm(100000) + 0.2 \times g_train_vec[, 1] + 0.3 \times g_train_vec[, 1] \times g_train_vec[, 4]
res <- train_and_impute_PRS(qt_vec, g_train_vec, g_impute_vec,
       dominance_effects = dom_vec, interaction_effects = int_vec)
```
var.adj *Mean and variance effect adjustments.*

# **Description**

Given is a set of (continuous) variables and a qt trait. First, this function adjusts the trait for the mean effects of the variables with a linear model. Next, the variance effect of the variables are estimated and the trait is adjusted further by scaling it in accordance with the results.

#### Usage

var.adj(qt, x, iter\_num = 50, eps\_param = 1e-10)

#### <span id="page-24-0"></span>Var.assoc 25

#### **Arguments**

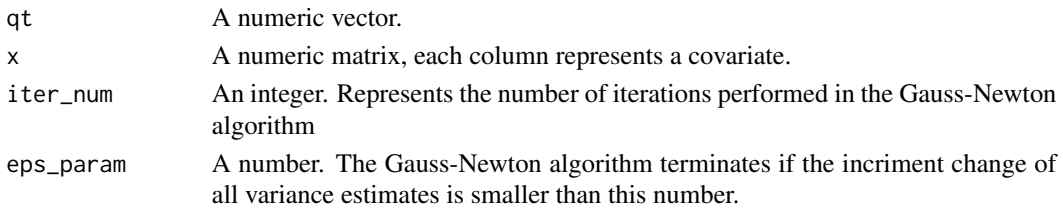

#### Value

A vector, representing the adjusted trait.

#### Examples

```
n_val <- 50000
x \le - matrix(0,nrow = n_val, ncol = 4)
for(i in 1:4) {
x[, i] <- rnorm(n_val)
}
var_vec <- exp(0.2 * x[, 1] - 0.3 * x[, 4])
qt_vec <- rnorm(n_val, 0, sqrt(var_vec))
res <- var.adj(qt_vec, x)
```
Var.assoc *Uncertanty association*

#### **Description**

This function finds the association between the predicted uncertanty of some estimates of a trait to the "actual uncertanty" of the estimates. Suppose we have estimates of some trait (this might be a polygenic risk score). Moreover, suppose we have assigned a variance value to each estimate (this might be a variance risk score) to reflect how certain we believe we are about each estimate. Given the true trait values, this function evaluates how well the assigned variance values reflect reality.

We use a likelihood ratio test with 1 degree of freedom  $*$  H0: y~N(mu+b $*$ m\_score,sigma\_sq),  $*$ H1:  $y \sim N$ (mu+b\*m\_score,sigma\_sq\*(v\_score)^a), where y is the trait m\_score is the estimate of the trait and v\_score is the variance assigned to the estimate. Thus H0 has three degrees of freedom (mu,b,sigma\_sq), whereas H1 has four (mu,b,sigma\_sq,a)

## Usage

```
Var.assoc(qt, m_score, v_score, iter = 50)
```
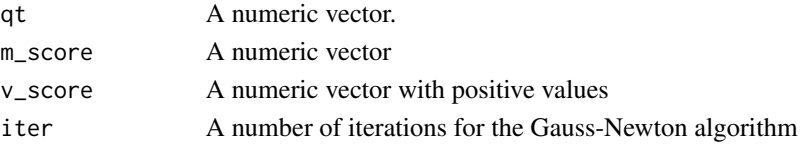

A list with the values:

\* a, the association between v\_score and the actual variance. \* pval, the p-value of the likelihood ratio test

# Examples

```
n_val <- 50000L
trait_vec <- rnorm(n_val,0,1)
var_vec <- exp(rnorm(n_val,0,0.1))
est_vec <- trait_vec+rnorm(n_val,0,var_vec)
res <- Var.assoc(trait_vec,est_vec,var_vec, iter = 20)
```
var.summary *Variance summary statistics*

# Description

Estimates the variance effect of several continuous variables jointly

#### Usage

```
var.summary(qt, x, iter_num = 50, eps_param = 1e-10)
```
#### **Arguments**

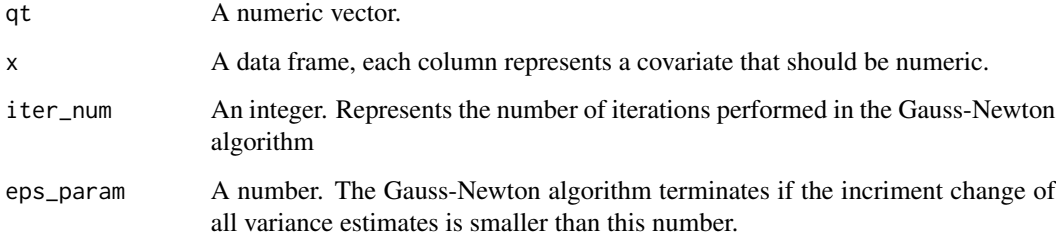

#### Value

A list with the following objects: \* summary, a dataframe with a variance effect estimate for each variable and summary statistics \* chi2, the chi2 statistic obtained by considering all parameteres jointly \* df, degrees of freedom for the chi2 statistic \* pval, p-value of the model \* adjusted\_values, a vector with qt values that have been adjusted for both mean and variance effects

<span id="page-25-0"></span>

# <span id="page-26-0"></span>VarGS.plot 27

# Examples

```
n_val <- 50000
x \le - as.data.frame(matrix(0,nrow = n_val, ncol = 4))
colnames(x) <- c('A','B','C','D')
for(i in 1:4) {
x[, i] <- rnorm(n_val)
}
var_vec <- exp(0.2 * x[, 1] - 0.3 * x[, 4])
qt_vec <- rnorm(n_val, 0, sqrt(var_vec))
res <- var.summary(qt_vec, x)
```
VarGS.plot *Actual variance vs predicted variance plot*

#### Description

This tool creates a line plot that compares the predicted variance of data to its actual variance.

# Usage

```
VarGS.plot(
  qt,
  v_score,
 bins = 10,
 xlab = "Predicted variance",
 ylab = "Variance",
  title = ""\lambda
```
#### Arguments

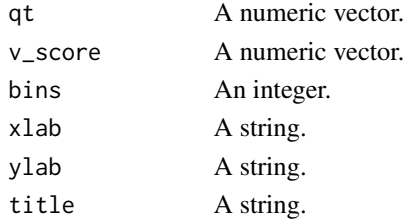

#### Value

A plot comparing predicted variance to actual variance.

```
n_val <- 100000L
v_vec <- exp(rnorm(n_val, 0, 0.1))
qt_vec <- stats::rnorm(n_val, 0, sqrt(v_vec))
VarGS.plot(qt_vec, v_vec)
```
<span id="page-27-0"></span>

# Description

This tool creates violin plots corresponding to each genotype.

# Usage

Viol.by.gen(qt, g, trait\_name = "qt trait", title = "")

# Arguments

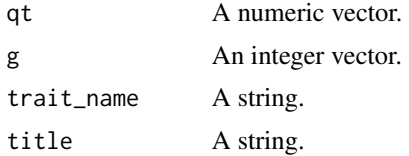

# Value

A violin plot

```
n_val <- 50000L
geno_vec <- sample(c(0, 1, 2), size = n_val, replace = TRUE)
qt_vec <- rnorm(n_val) * (1.3<sup>2</sup>geno\_vec) + 1 * geno\_vecViol.by.gen(qt_vec, geno_vec)
```
# <span id="page-28-0"></span>Index

```
alpha.calc, 2
alpha.cond, 3
alpha.continuous.cond, 4
alpha.multi.est, 5
corr.calibration, 6
7
dominance_CC.calc, 8
ellipse.by.gen, 9
env_interaction.calc, 10
env_interaction_CC.calc, 11
expected.variance.effect, 12
hist_by_gen, 13
interaction.calc, 14
interaction_CC.calc, 15
kappa_calc, 16
pairwise_env_int.calc, 17
pairwise_env_int_CC.calc, 18
pairwise_int.calc, 20
pairwise_int_CC.calc, 21
PRS_creator, 22
train_and_impute_PRS, 23
var.adj, 24
Var.assoc, 25
var.summary, 26
```
VarGS.plot, [27](#page-26-0) Viol.by.gen, [28](#page-27-0)